# **PRIMJENA DŽEPNIH RAČUNALA U RJEŠAVANJU ZADATAKA GAUSS-KRDGEROVE PROJEKCIJE**

Nedjeljko FRANČULA - Zagreb\*

Džepna računala s mogućnošću programiranja i većim brojem programskih koraka omogućila su programirano računanje <sup>i</sup> složenijih geodetskih zadataka u terenskim uvjetima. Jedno je od takvih računala <sup>i</sup> računalo HP-67 s 224 programska koraka, <sup>26</sup> adresibilnih registara <sup>i</sup> registracijom programa na magnetske kartice. *Tim* računalom moguće je programirano izračunati <sup>i</sup> većinu geodetskih zadataka povezanih s primjenom Gauss-Krügerove projekcije.

U ovom članku dat ćemo formule <sup>i</sup> programe za računanje, pomoću računala HP-67, ovih zadataka:

**1)** Računanje pravokutnih koordinata <sup>i</sup> konvergencije meridijana u Gauss -Krugerovoj projekciji iz geografskih koordinata.

2) Računanje geografskih koordinata <sup>i</sup> konvergencije meridijana iz pravokutnih koordinata u Gauss-Krügerovoj projekciji.

Pomoću ta dva programa moguće je riješiti <sup>i</sup> zadatak:

3) Transformacija koordinata između susjednih koordinatnih sustava Gauss -Krugerove projekcije.

## RAČ:UNANJE PRAVOKUTNIH KOORDINATA <sup>I</sup> KONVEREGENCIJE MERIDIJANA IZ GEOGRAFSKIH KOORDINATA

Uobičajene formule dobijene razvojem u red (v. [1], str. 24) nisu prikladne, jer njihovo programiranje zahtijeva više od <sup>224</sup> programska koraka. Hirvonen [2], [3] izveo je formule tzv. »zatvorenog tipa« (closed formulas) pogodne za programiranje na džepnim <sup>i</sup> stolnim računalima. Jedino u formuli za dužinu luka meridijana nije se mogao izbjeći razvoj u red.

U ovom radu koristimo slijedeće oznake:

U ovom radu koristimo slijedeće oznake:<br>a, b — velika i mala poluos Zemljina elipsoida  $\begin{array}{rcl} \mathsf{q}, & \mathsf{b} & \mathsf{—} & \mathsf{velika} \mathsf{ i} & \mathsf{mala} & \mathsf{pol} \\ \varphi & & \mathsf{—} & \mathsf{geografska} \ \mathsf{Sirina} \end{array}$ 

- 
- φ geografska širina<br>*l geografska dužina od srednjeg meridijana sustava*
- c konvergencija meridijana
- c konvergencija meridijana<br> $\bar{y}, \bar{x}$  pravokutne koordinate (nereducirane)  $\overline{y}$ ,  $\overline{x}$  - pravokutne<br>  $e^2$  -  $(a^2 - b^2)/b^2$
- 

<sup>\*</sup> Adresa autora: Doc. dr Nedjeljka Frančula, Geodetski fakultet, Zagreb, Kačićeva 26.

Formule za računanje, s koeficijentima  $A_1$ ,  $A_2$ ,  $A_4$ ,  $A_6$  izračunatim za Besselov elipsoid, jesu:

A<sub>1</sub> = 6366742,520, A<sub>2</sub> = 15988,63816,  
\nA<sub>4</sub> = 16,72993982, A<sub>6</sub> = 0,0217814427,  
\nV<sub>1</sub> = 
$$
\sqrt{1 + e^{-2} \cos^2 \varphi}
$$
,  
\n $\varphi_x = \arct{g} \left[ \frac{tg \varphi}{\cos(V_1 l)} \right]$ ,  
\nV =  $\sqrt{1 + e^{-2} \cos^2 \varphi_x}$ ,  
\n $\bar{x} = A_1 \varphi_x - A_2 \sin (2\varphi_x) + A_4 \sin (4\varphi_x) - A_6 \sin (6\varphi_x)$ ,  
\n $\bar{y} = \frac{a^2}{b} \cdot \operatorname{arsh} \left( \frac{\cos \varphi_x tg}{V} \right)$ ,  
\n $c = \arct{g} \left[ V \cdot tg \varphi_x \cdot th \left( \frac{\bar{y} \cdot b}{a^2} \right) \right]$ .

Budući da džepna računala nemaju ugrađene ni area ni hiperbolne funkcije, koristimo slijedeće jednadžbe:

$$
\text{arsh } u = \ln \left( u + \sqrt{u^2 + 1} \right), \quad \text{th } v = \frac{e^v - e^{-v}}{e^v + e^{-v}}.
$$

Prema tome y i c računamo po slijedećim formulama:

$$
u = \frac{\cos \varphi_x t g l}{V},
$$
  

$$
\bar{y} = \frac{a^2}{b} \ln (u + \sqrt{u^2 + 1}),
$$
  

$$
v = \frac{\bar{y} \cdot b}{a^2},
$$
  

$$
c = \arctg \left[ V \cdot tg \varphi_x \cdot \left( \frac{e^v - e^{-v}}{e^v + e^{-v}} \right) \right].
$$

Koeficijenti A<sub>1</sub>, A<sub>2</sub>, A<sub>4</sub> i A<sub>6</sub> izračunati su po ovim formulama:

$$
\begin{array}{llll} A_1=(1+3e_1+45e_2+350e_3+11025e_4)\,b^2/\,a, \\ A_2=&(3e_1+60e_2+525e_3+17640e_4)\,b^2/2a, \\ A_4=&(15e_2+210e_3+8820e_4)\,b^2/4a, \\ A_6=&(35e_3+2520e_4)\,b^2/6a, \\ e_1=e^2/4;& e_2=e^4/64;& e_3=e^6/512;& e_4=e^8/16384;& e^2=(a^2-b^2)/a^2. \end{array}
$$

Program za računalo HP-67, nazvan GAUSlZ, ima <sup>194</sup> programskih koraka dan je u prilogu 1.

Ulazni podaci su *φ* i *l* zadani u stupnjevima, minutama, sekundama i dijelovima sekunde. Prvo se utipka *cp* tako da decimalna točka dođe iza stupnjeva <sup>i</sup> pritisne tipka ENTER. Zatim se utipka *<sup>l</sup>* na isti način <sup>i</sup> pritisne tipka A. Nakon računanja koje traje približno <sup>23</sup> sekunde, na ekranu se pokazuju redom Y, X i C.

Primjer: Zadani su φ = 45°44'14,8847" i λ = 15°40'23,5089". U računalo se utipkaju 45.44148847 i 0.40235089. Nakon računanja na ekranu se dobije  $\bar{y} =$  $=$  52387.762,  $\bar{x}$  = 5066612.012 i c = 0.28556335, tj. c = 0°28'55,6335".

96

Program je testiran na većem broju primjera. Odstupanja izračunatih koordinata od stvarnih vrijednosti iznose maksimalno  $\pm 4$  mm. Za konvergenciju meridijana ta odstupanja iznose maksimalno  $\pm 0.0001''$ .

## RAČUNANJE GEOGRAFSKIH KOORDINATA I KONVEREGENCIJE MERIDIJANA IZ PRAVOKUTNIH KOORDINATA

Formule za računanje, <sup>s</sup> koeficijentima A, E, F <sup>i</sup> G izračunatim za Besselov elipsoid, imaju oblik [3], [4]:

A = 0,9949921245, E = 0,00500787563,  
\nF = 0,00582964, G = 0,00809,  
\nr = A 
$$
\frac{a^2}{b}
$$
,  $\omega = \frac{\overline{x}}{r}$ ,  
\n $\varphi_x = \omega + E \sin \omega \cos \omega [1 + F \cos^2 \omega (1 + G \cos^2 \omega)],$   
\n $V = \sqrt{1 + e'^2 \cos^2 \varphi_x}$ ,  
\n $l = \arctg \left[ \left( V \cdot \text{sh} \left( \frac{b \overline{y}}{a^2} \right) / \cos \varphi_x \right], \varphi = \arctg [tg \varphi_x \cos (V I)]. \right]$ 

U formuli za *l* rečunamo sh $\left(\frac{\bar{y}b}{a^2}\right)$  po formuli

$$
v=\frac{\bar{y}\cdot b}{a^2}\,,
$$
sh $v=\frac{e^{\nu}-e^{-\nu}}{2}\,,$ 

pa je konačna formula za l:

$$
l = \arctg\left(\frac{V}{\cos\varphi_x} \cdot \frac{e^v - e^{-v}}{2}\right).
$$

Konvergenciju meridijana računamo po formuli iz prethodnog zadatka.

Koeficijenti A, E, F <sup>i</sup> <sup>G</sup> izračunati su po formulama **[4]:**

A = 1 + 3n 
$$
\left[-1 + \frac{7}{4}n\left(1 - \frac{n}{0.679}\right)\right]
$$
,  
\nE = 1 - A + 1,4 · 10<sup>-10</sup>  
\nF = 3,5n  $\left(1 - \frac{n}{0.3269}\right)$ ,  
\nG = 1,388 · F,  
\n $n = \frac{a - b}{a + b}$ .

Program za računalo HP-67, nazvan GAUS2Z, dan je u prilogu 2.

Ulazni podaci jesu  $\bar{y}$  i  $\bar{x}$ . Prvo se utipka  $\bar{y}$  i pritisne tipka ENTER. Potom se utipka x i pritisne tipka A. Nakon računanja, na ekranu se redom pokazuju ep, *l,* i c.

Primjer: Zadano  $\bar{y} = 52387,758$  i  $\bar{x} = 5066612,011$ . Nakon računanja na ekranu se dobije: 45.44148847, 0.40235089 i 0.28556335, tj. *ep* = 45°44'14,8847",  $l = 0^{\circ}40'23,5089''$  i c =  $0^{\circ}28'55,6335''$ .

Geografske koordinate  $\varphi$  i *l* dobiju se ovim programom izračunate s točnošću  $\pm 0.0002$ ", a konvergencija meridijana s točnošću  $\pm 0.0001$ ".

### TRANSFORMACIJA KOORDINATA IZMEĐU SUSJEDNIH KOORDINATNIH SUSTAVA

Pomoću navedena dva programa moguće je izvršiti i transformaciju između susjednih koordinatnih sustava Gauss-Kriigerove projekcije. Prvo se iz zadanih pravokutnih koordinata  $\bar{y}$  i  $\bar{x}$ , točke koju treba transformirati, izračunaju pomoću programa GAUS2Z geografske koordinate  $\varphi$  i *l*. Iz dobivene vrijednosti za  $l$  treba izračunati  $l$  u susjednom koordinatnom sustavu i to tako da se izračunata vrijednost po apsolutnoj vrijednosti dopuni do 3°, koliko iznosi širina sustava, i uzme suprotan predznak. Potom se pomoću programa GAUS1Z iz  $\varphi$  i  $l$  izračunaju  $\bar{y}$  i  $\bar{x}$  u susjednom koordinatnom sustavu.

Primjer: Točku zadanu koordinatama  $y = 5610821,171$ ,  $x = 5067029,450$ treba transformirati u 6. koordinatni sustav. Prvo treba izračunati nereducirane treba transformirati u 6. koordinatni sustav. Prvo treba izračunati nereducirane<br>koordinate po formuli  $\bar{y} = (y - K)/m_0$ , i  $\bar{x} = x/m_0$ . Dobije se  $y = 110832,254$  i  $\bar{x}$  = 5067536,204. Iz tih koordinata programom GAUS2Z izračunate su geografske koordinate  $\varphi = 45^{\circ}44'20,0014'', l = 1^{\circ}25'27,3484''.$  U 6. koordinatnom sustavu  $l = -1°34'32,6516''.$  Programom GAUS1Z dobiju se koordinate zadane točke u 6. koordinatnom sustavu:  $\bar{y} = -122619,405$  i  $\bar{x} = 5067757,256$ .

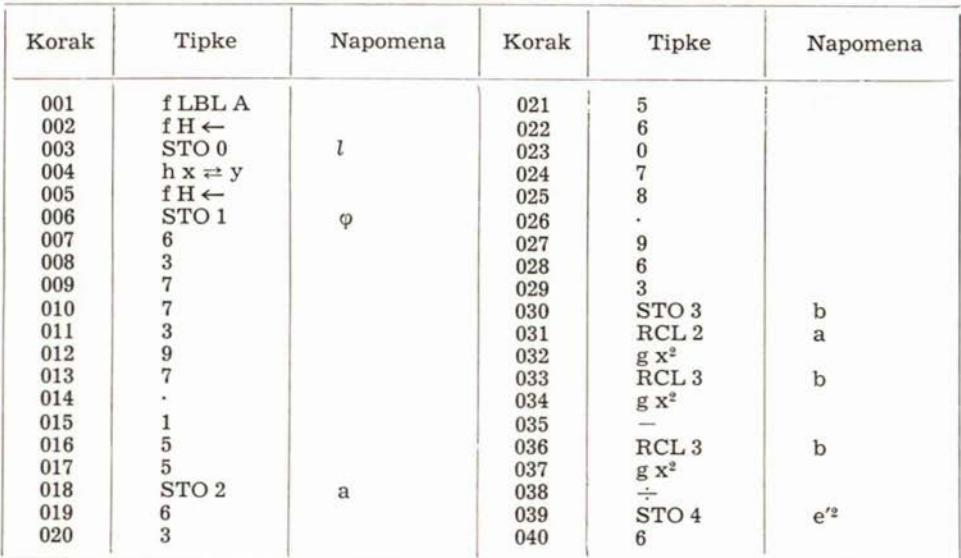

Program: GAUSIZ PRILOG 1

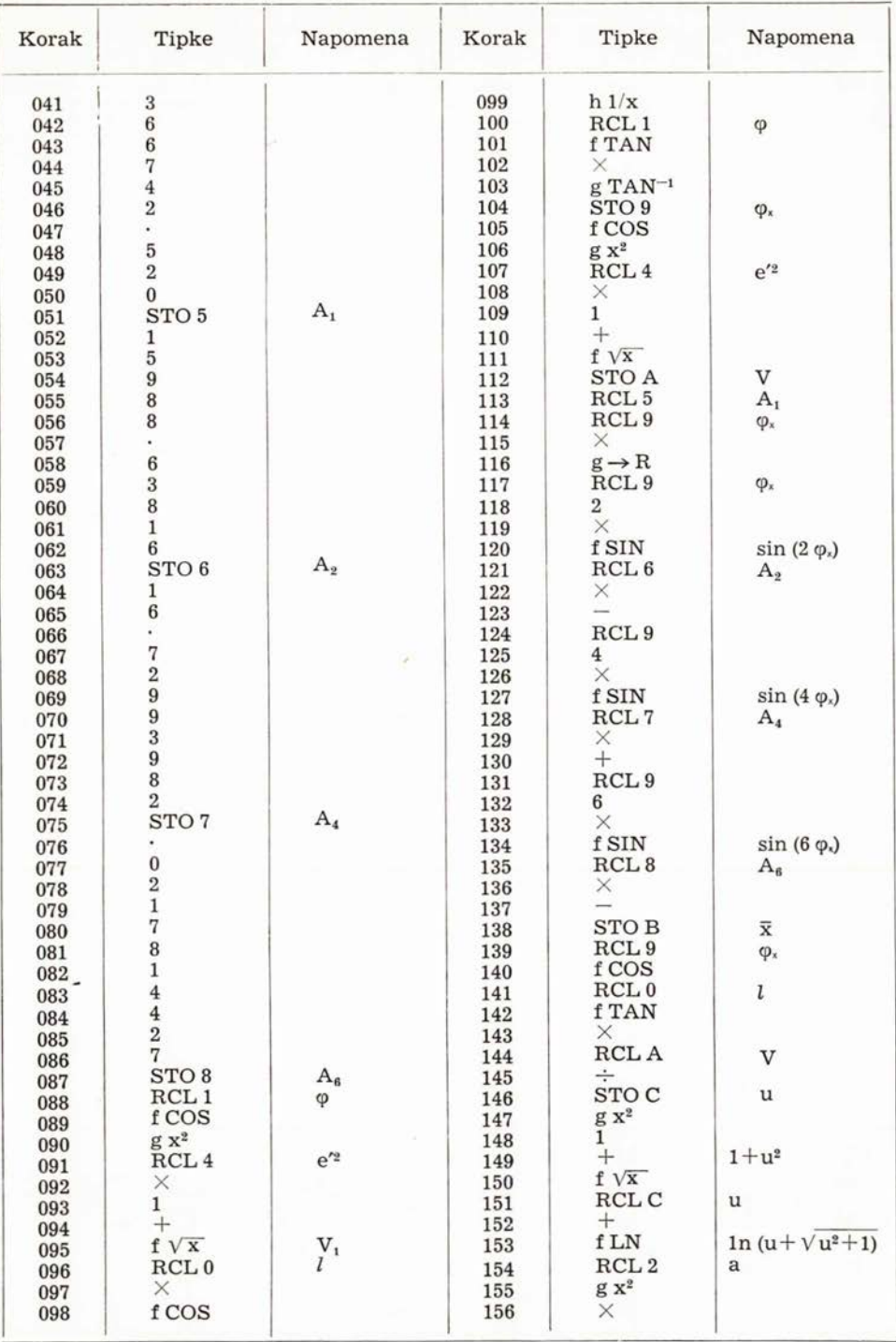

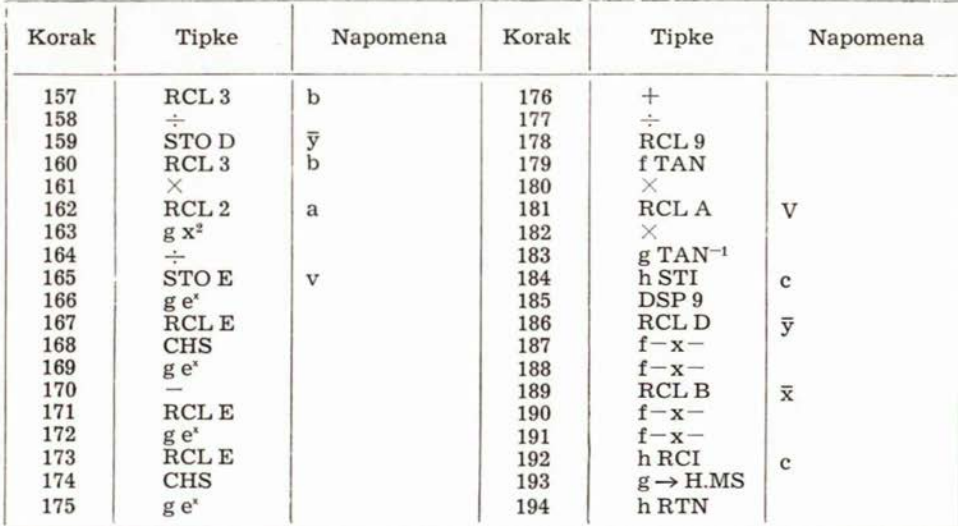

# Program: GAUS2Z

# PRILOG 2

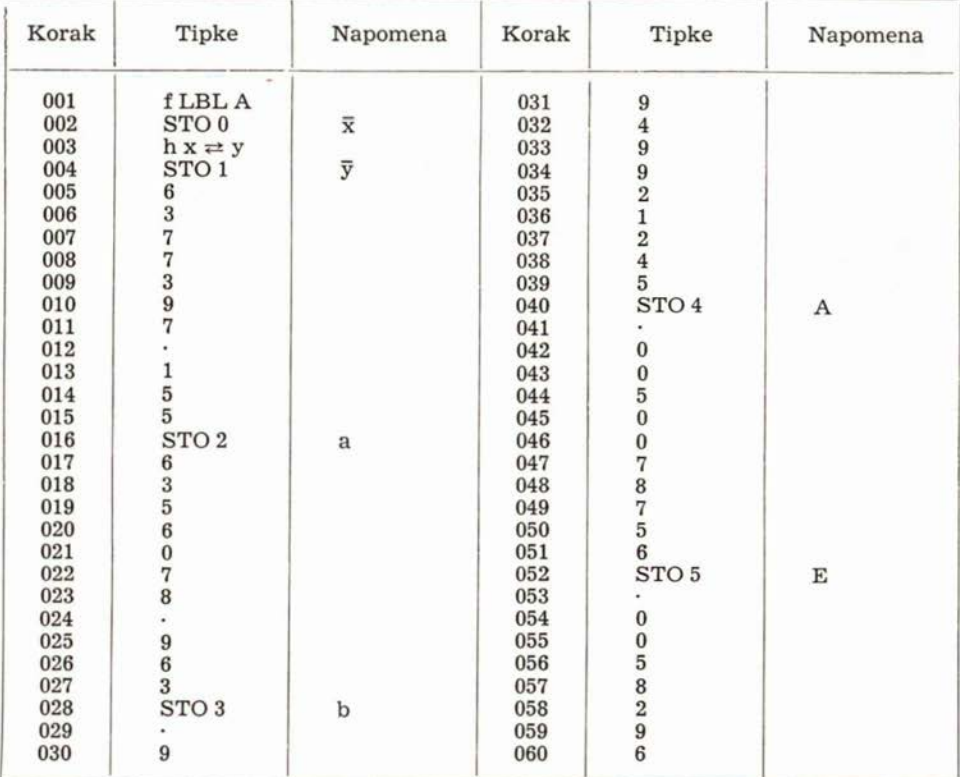

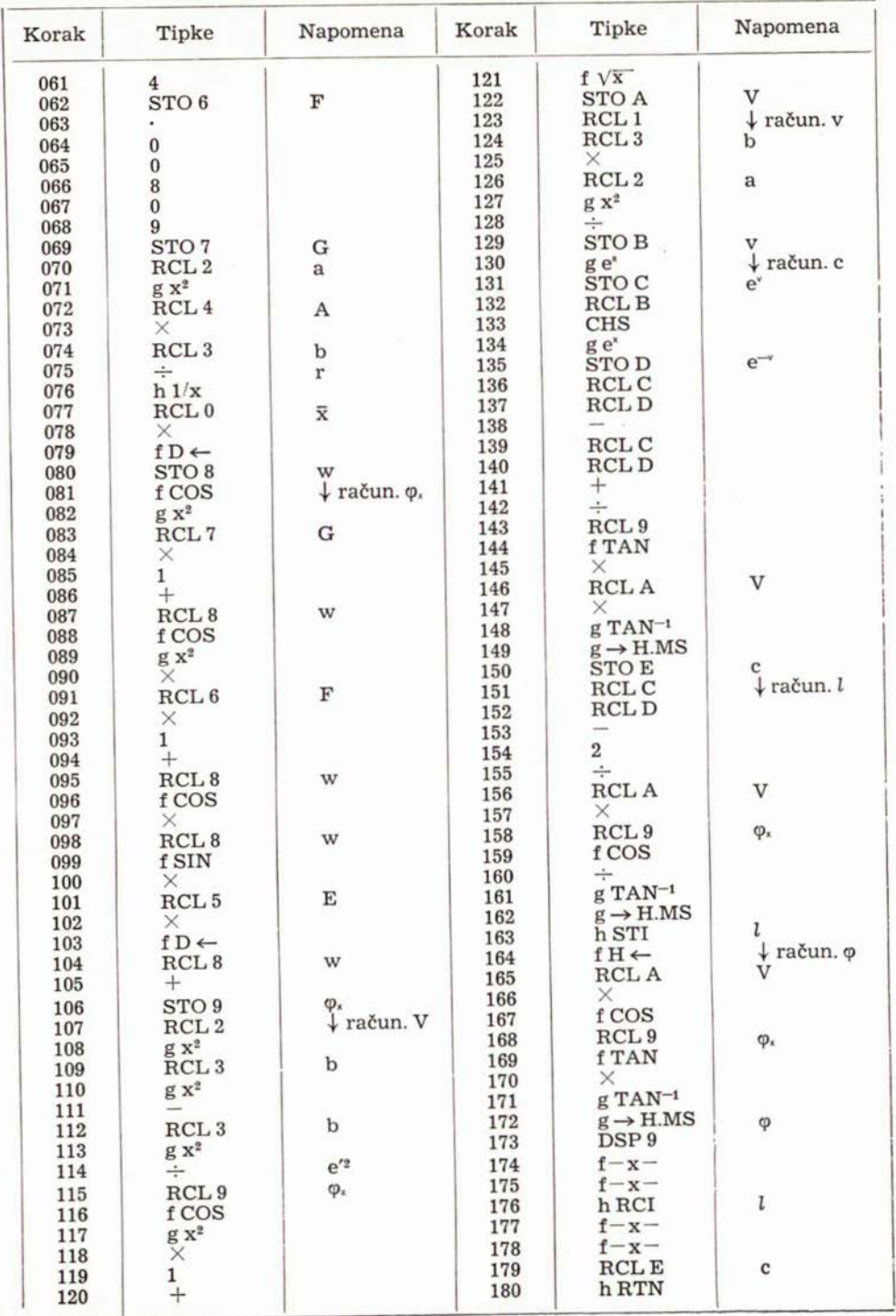

#### LITERATURA

- [1] Borčić, B.: Gauss-Krügerova projekcija meridijanskih zona, Liber, Zagreb 1976.
- (2) Bereity Br. Gatass Fridgerova projektrija meriturijanskih zona, Liber, Zagreb 1976.<br>
(2) Hirvonen, R. A.: Computation of triangulations on the ellipsoid by the aid of<br>
the closed formulas, Bulletin geodesique 1957, 43, (3) dosed formulas, Bulletin geodesique 1957, 43, str. 3-15.<br>
[3] Hirvonen, R. A.: The use of subroutines in geodetic computations, Maanmittaus
- 1969, str. 50-54, 1970, str. 45-61.
- [4] Vincenty, T.: The meridional distance problem for desk computers, Survey Review 1971, 161, str. 136-140.

#### **SAŽETAK**

U članku je opisana primjena džepnog računala HP-67 u rješavanju zadataka Gauss-Krugerove projekcije. Dane su formule <sup>i</sup> programi za rješavanje slijedećih zadataka: računanje pravokutnih koordinata <sup>i</sup> konvergencije meridijana iz geografskih koordinata <sup>i</sup> obrnuti zadatak računanje geografskih koordinata <sup>i</sup> konvergencije meridijana iz pravokutnih koordinata. Pomoću navedena dva programa moguće je <sup>i</sup> transformirati koordinate između susjednih koordinatnih sustava.

#### ZUSAMMENFASSUNG

Die Anwendung des Taschenrechners HP-67 filr die Berechnungen in Gauss-Kruger-Abbildung ist beschrieben. Formeln und Programme fiir die folgende Aufgaben sind gegeben: Berechnungen von Meridiankonvergenz und Gauss-Kruger aus den geographischen Koordinaten und die umgekehrte Aufgabe - Berechnung von Meridiankonvergenz und geographischen aus den Gauss-Kruger-Koordinaten. Mit diesen zwei Programme kann man auch Transformation Gauss-Kriiger-Koordinaten in Nachbarsysteme durchfuhren.